лекция 1

# О курсе

- Лекторы: **Турдаков Денис Юрьевич**
	- Майоров Владимир Дмитриевич
	- Трифонов Владислав Дмитриевич
	- Недумов Ярослав Ростиславович
- Лекции каждый вторник **в 10.30 в Zoom**
	- –предполагаются минимальные знания
		- линейной алгебры,
		- теории вероятности и математической статистики
		- программирования
	- –не все имеют одинаковые знания
		- предполагается, что студенты могут быстро учиться

### План на сегодня

- Подробнее о курсе и практикуме
- Язык программирования Python
- Проблемы обработки текстов

### Часть 1

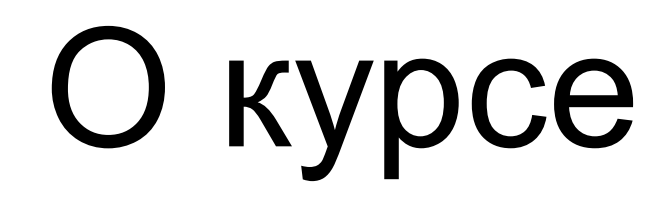

- Курс состоит из
	- –лекций,
	- –практикума и
	- –итогового экзамена
- Язык программирования Python 3
- Вся информация:<http://tpc.at.ispras.ru>

### Практическая часть

- Одна из открытых задач обработки текстов
	- –В этом году: одна из задач разметки последовательностей
- Веб-интерфейс для проверки и задание будут доступны в начале октября

### Часть 2

# Python

«Читаемость имеет значение»

PEP 20 - The Zen of Python

- Код читается гораздо чаще, чем пишется
	- PEP 8 -- Style Guide for Python Code
	- Используйте средства автоматической проверки на соответствие PEP 8 (Pylint, PyFlakes, …) или комбинированные средства (Pylama, Flake8)
- Комментарии помогают
	- PEP 257 -- Docstring Conventions
	- Автоматическая генерация документации (Sphinx)
	- Автогенерация тестов (Doctest)

# Python

• Значимые пробелы

```
if x==1:
     print 'x is 1'
     print 'внутри блока'
print 'вне блока'
```
• Используйте IDE: PyCharm, Jupyter и т.д.

# Python

- Правильная установка и использование
	- Прочитайте про pip и virtualenv
- Прочитайте о возможностях языка, и попробуйте их использовать в своих

#### проектах

– Но прежде чем отсылать решение подумайте, действительно ли стало проще читать ваш код?

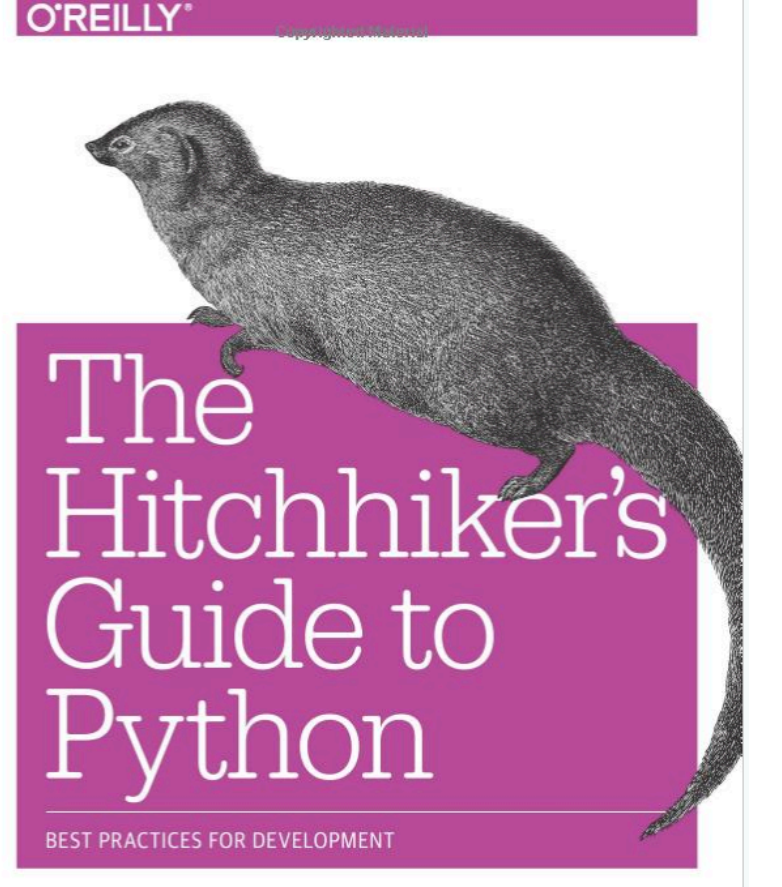

Kenneth Reitz & Tanya Schlusser **Copyrighted Material** 

**https://docs.python-guide.org**

# Python и обработка текстов

- NLTK
- <http://www.nltk.org>
- NLTK book

```
import nltk
text = "Hello world!"
tokens = nltk.word_tokenize(text)
print tokens
```
> ['Hello', 'world', '!']

# Python и машинное обучение

- scikit-learn
- [http://scikit-learn.org](http://www.nltk.org)

```
from sklearn.naive_bayes import GaussianNB
x = [[0, 0], [1, 1]]y = [0, 1]classifier = GaussianNB()
trained\_classification = classifier + filter.fit(x, y)predicted_value = trained_classifier.predict([0.6, 0.6])> [1]
```
• Keras, PyTorch, TensorFlow

См. спецкурс: https://mlcourse.at.ispras.ru/

### Часть 3

### Классические задачи обработки текстов

- Информационный поиск (IR)
- Извлечение информации (IE)
- Вопросно-ответные системы (QA)
- Классификация и кластеризация
- Автоматическое аннотирование и реферирование
- Диалоговые системы
- Машинный перевод

### Приложения обработки текстов

# Уровни обработки текстов

- Морфологический
	- $-$  I'm  $-$  I am
	- кошка-кошки, дно-?
- Синтаксический
	- –Мне один черный кофе и один сладкий булка...
- Семантический
	- –Сколько китайского шелка было экспортировано в Западную Европу в конце 18 века?
	- –лексическая и композиционная семантика
- Прагматический (дискурс)
	- –Сколько тогда было штатов в США?
	- установление кореферентности (coreference resolution)

### Многозначность

- Ключевая проблема обработки текстов
- Я траву **косил косой**,

Дождик вдруг пошел **косой**.

Бросил я тогда **косить**

И на Стешу стал **косить**.

Ну а Стеша,ох,краса,

Как огонь её **коса**!

### Многозначность

- Морфологическая
	- –часть речи
	- –мой (-- нос, -- руки)
	- –look ( look at me, have a look)
- Синтаксическая
	- –мужу изменять нельзя
	- –мать любит дочь
	- –Flying planes can be dangerous

Алгоритмы определения частей речи (part of speech tagging)

Синтаксический разбор (parsing)

### Многозначность

- Лексическая (семантическая)
	- –Омонимия (ключ)
	- –полисемия (платформа)

```
разрешение
лексической
многозначности (word 
sense disambiguation)
```
- –семантическая многозначность (лиса)
- Прагматическая
	- –Огонь! (в армии или в комнате)
	- –You have a green light

### Многозначность и перевод

#### **• Help для Windows 95**

... Мышь может неадекватно реагировать на щелчок по почкам. Но не спешите! Это могут быть физические проблемы, а не клоп Окон 95.

Почистите вашу мышь.

Отсоедините ее поводок от компьютера, вытащите гениталий и промойте его и ролики внутренностей спиртом. Снова зашейте мышь.

Проверьте на переломы поводка.

Подсоедините мышь к компьютеру.

Приглядитесь к вашей прокладке (подушке) - она не должна быть источником мусора и пыли в гениталии и роликах. Поверхность прокладки не должна стеснять движения мыши.

### Сложность языка

- Естественный язык:
	- –многозначен на всех уровнях
	- –сложное, едва уловимое использование контекста для передачи значения
	- –включает знания и рассуждения о мире
- Но обработка естественного языка может быть иногда очень простой

–использование грубых признаков часто позволяют достичь очень хороших результатов

### Понимание

- Тест Тьюринга
- Китайская комната
- ELIZA (1966)
	- $-$  , I am unhappy."
	- "How long have you been unhappy?"
	- $-$  , Six months. Can you help me?"
	- "What makes you think I help you?"
	- $\mathcal{N}$  You remind me of my sister."
	- "Can you tell me more about your sister?"
	- $-$  , I like teasing my sister."
	- "Does anyone else in your family like teasing your sister?"
	- $-$  No. Only me."
	- $n$ Please go on."

### ELIZA

#### User: Men are all alike. ELIZA: IN WHAT WAY?

User: They're always bugging us about something other ELIZA: CAN YOU THINK OF A SPECIFIC EXAMPLE? User: My boyfriend made me come here ELIZA: YOUR BOYFRIEND MADE YOU COME HERE User: He says I'm depressed much of the time ELIZA: I AM SORRY TO HEAR YOU ARE DEPRESSED

```
import re
...
sentence=re.sub("I'm", "YOU ARE", sentence)
...
sentence=re.sub(".* YOU ARE (depressed|sad) .*","I'M SORRY TO HEAR YOU ARE \\1",sentence)
sentence=re.sub(".* all .*","IN WHAT WAY?",sentence)
sentence=re.sub(".* always .*","CAN YOU THINK OF A SPECIFIC EXAMPLE?", sentence)
```
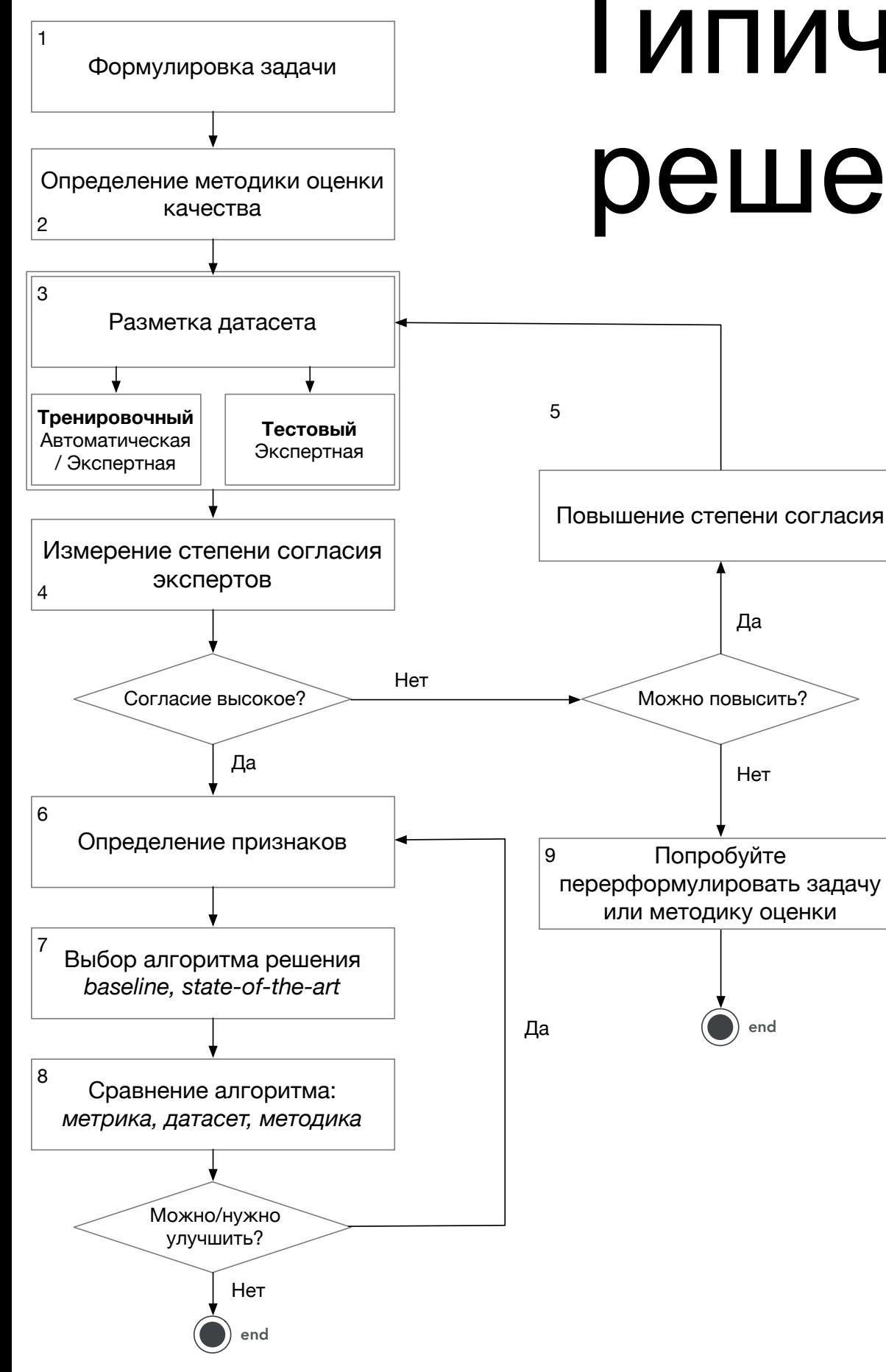

### Типичная схема решения задач

- На каждом шаге производится *исследовательский поиск*
- Способ оценки качества часто влияет на постановку задачи
- Тестировать алгоритм надо на данных, которые он никогда "не видел"
- Согласие экспертов показывает разрешимость задачи людьми и определяет *верхнюю границу* качества
- Для честного сравнения алгоритмов должны быть зафиксированы датасет и методика
- В реальных задачах шаги 1-5 занимают до 90% всего времени

## Пример

*В начале 2019 года аппарат миссии NASA "Вояджер" (Voyager-2) пересек гелиопаузу и вышел в межзвездное пространство. Его брат-близнец (Voyager-1) сделал это шестью годами ранее. Зонды, запущенные в 1977-м для исследования планетгигантов, до сих пор работоспособны, запасов радиоактивного топлива хватит до 2030 года.*

• Определите ключевые слова текста

# Матрица ошибок

- Confusion matrix
- Позволяет увидеть различие в ответах

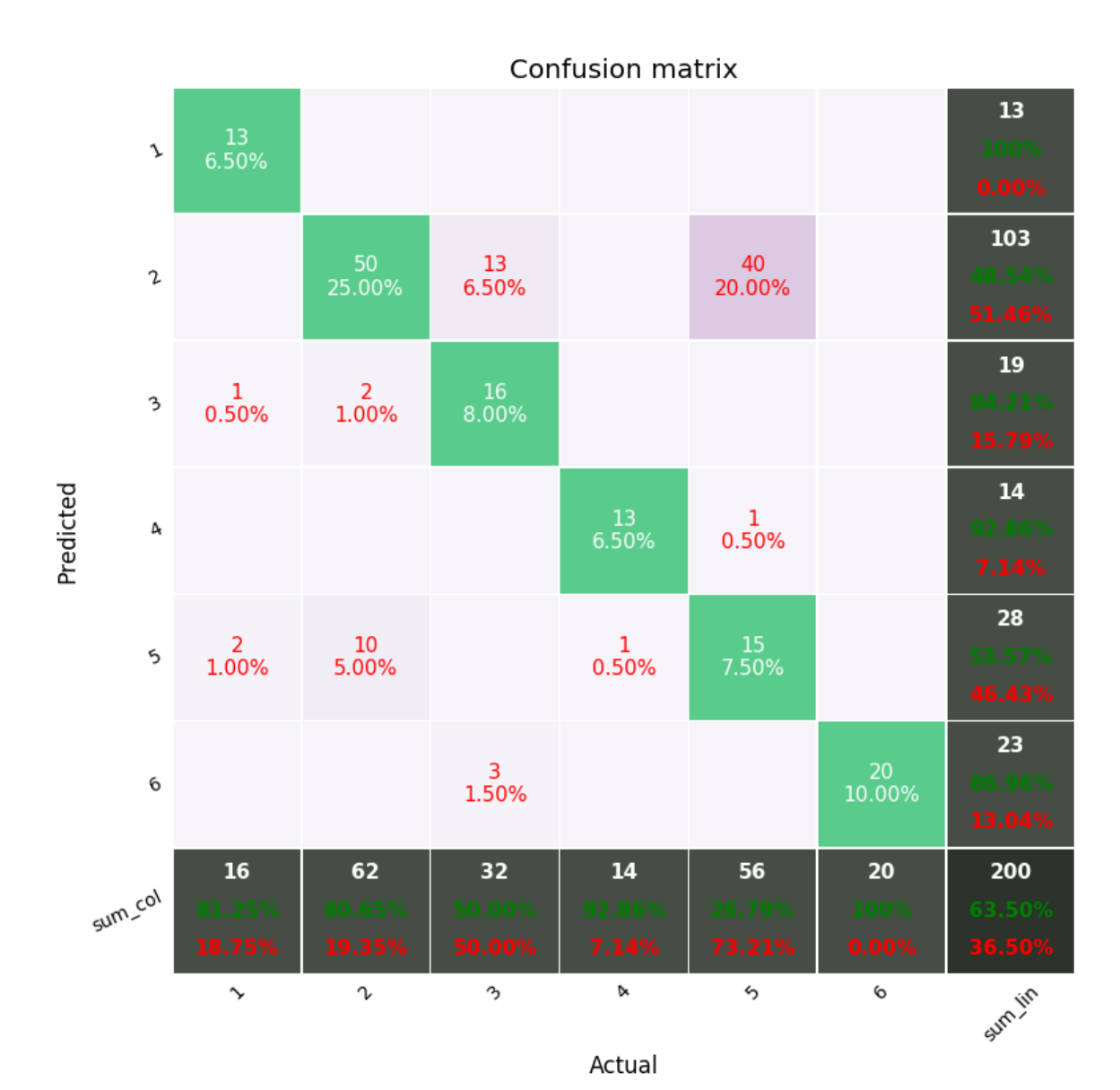

# Каппа Коэна

- Cohen's kappa
- Позволяет измерить согласие двух экспертов по сравнению со случайным совпадением ответов

$$
\kappa \equiv \frac{p_o - p_e}{1 - p_e} = 1 - \frac{1 - p_o}{1 - p_e}
$$

 $\overline{p}_o$  — наблюдаемое согласие

 $p_e$  — случайное согласие

#### Каппа Коэна  $\kappa \equiv$  $p_o - p_e$  $1 - p_e$  $= 1 - \frac{1 - p_o}{1 - p_o}$  $1 - p_e$

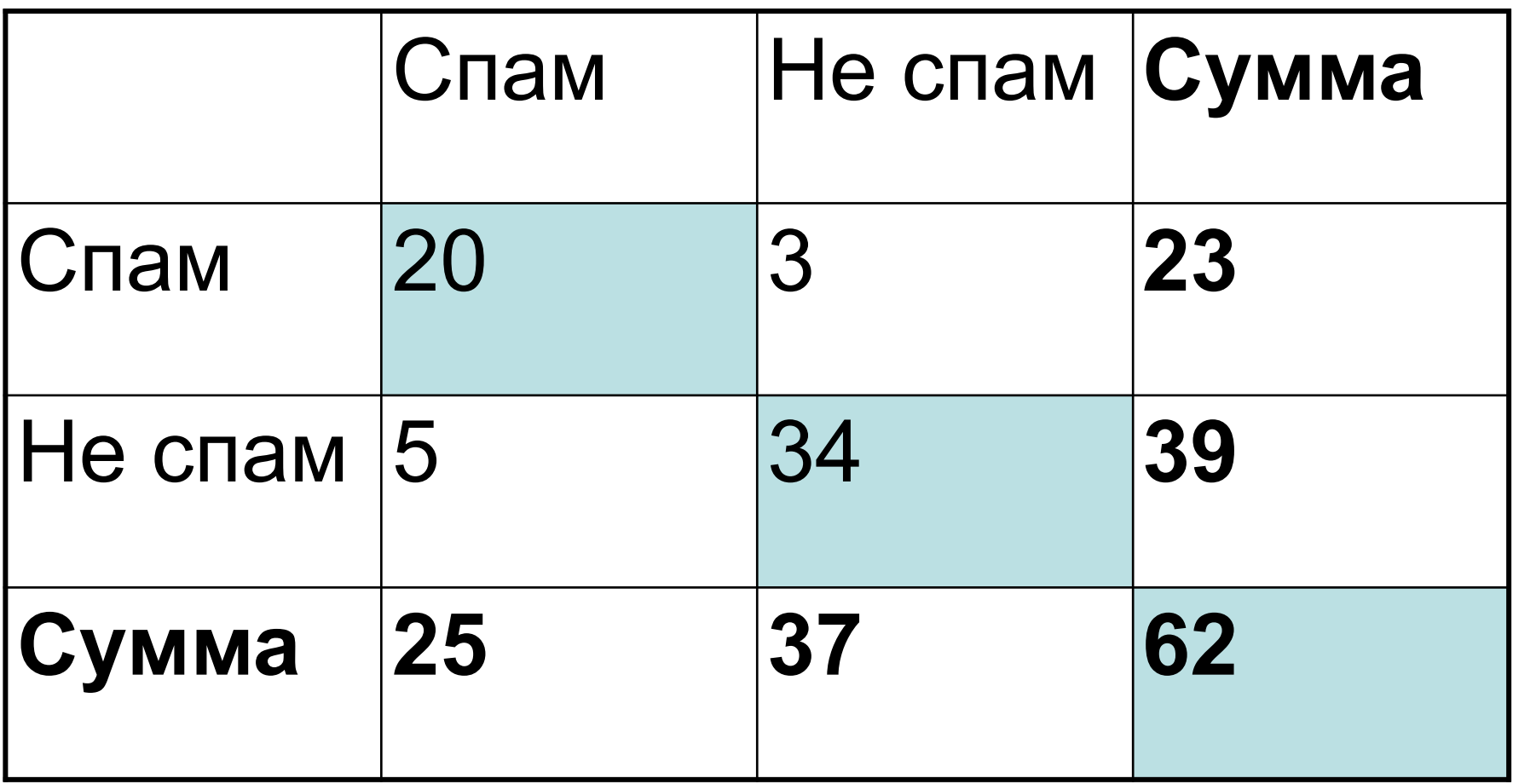

$$
p_o = \frac{a+d}{a+b+c+d} = \frac{20+34}{62} = 0.87
$$

#### Каппа Коэна  $\kappa \equiv$  $p_o - p_e$  $1 - p_e$  $= 1 - \frac{1 - p_o}{1 - p_o}$  $1 - p_e$

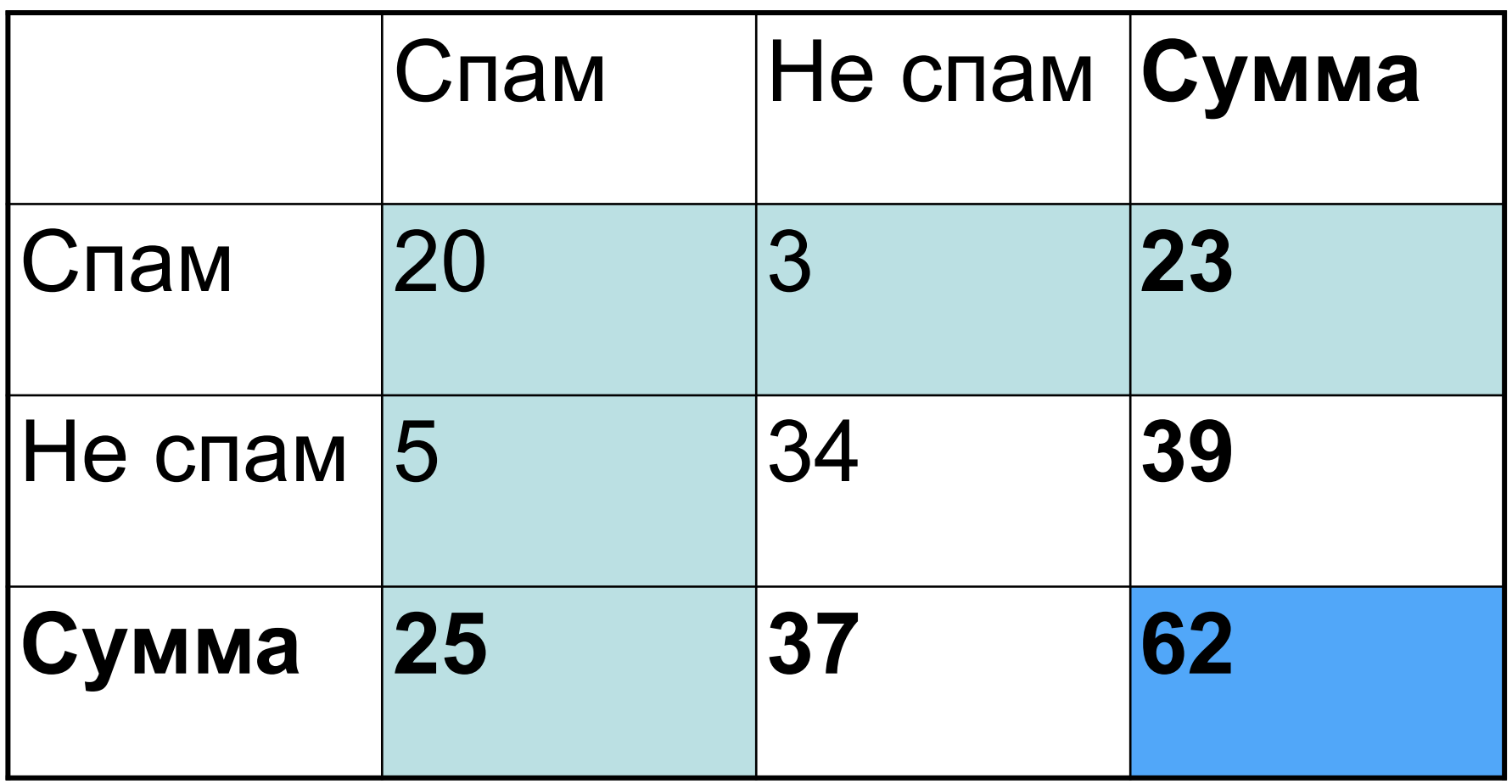

 $p_{\rm{span}}=$  $\frac{a+b}{a+b+c+d} \cdot \frac{a+c}{a+b+c+d}$ = 23 62 ⇥ 25  $\frac{18}{62} = 0.15$ 

#### Каппа Коэна  $\kappa \equiv$  $p_o - p_e$  $1 - p_e$  $= 1 - \frac{1 - p_o}{1 - p_o}$  $1 - p_e$

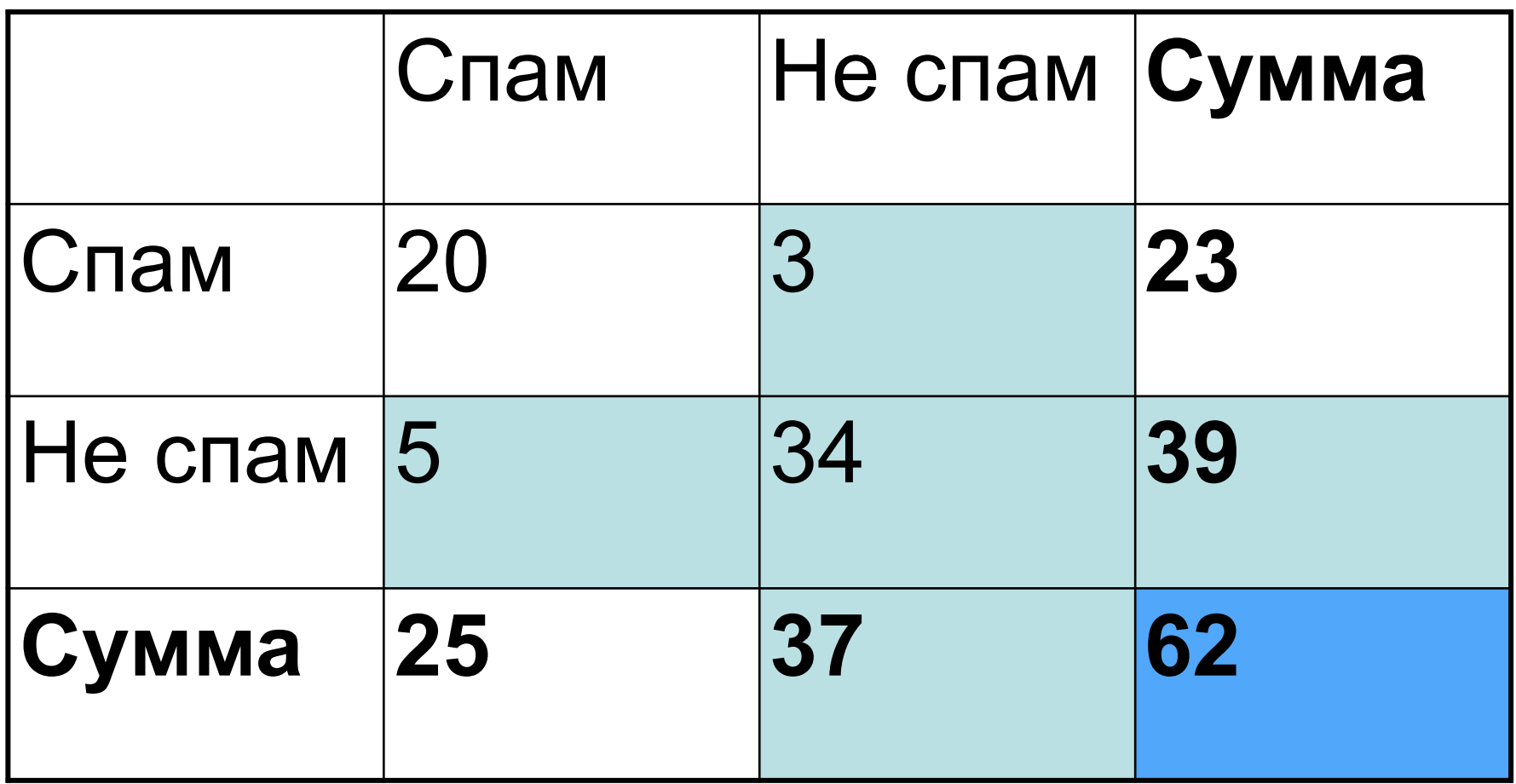

$$
p_{\text{no spam}} = \frac{c+d}{a+b+c+d} \cdot \frac{b+d}{a+b+c+d} = \frac{39}{62} \times \frac{37}{62} = 0.38
$$

#### Каппа Коэна  $\kappa \equiv$  $p_o - p_e$  $1 - p_e$  $= 1 - \frac{1 - p_o}{1 - p_o}$  $1 - p_e$

 $p_e = p_{\text{spam}} + p_{\text{no spam}} = 0.15 + 0.38 = 0.53$ 

$$
p_o = \frac{a+d}{a+b+c+d} = \frac{20+34}{62} = 0.87
$$

$$
\kappa = 1 - \frac{1 - 0.87}{1 - 0.53} = 0.72
$$

# Интерпретация

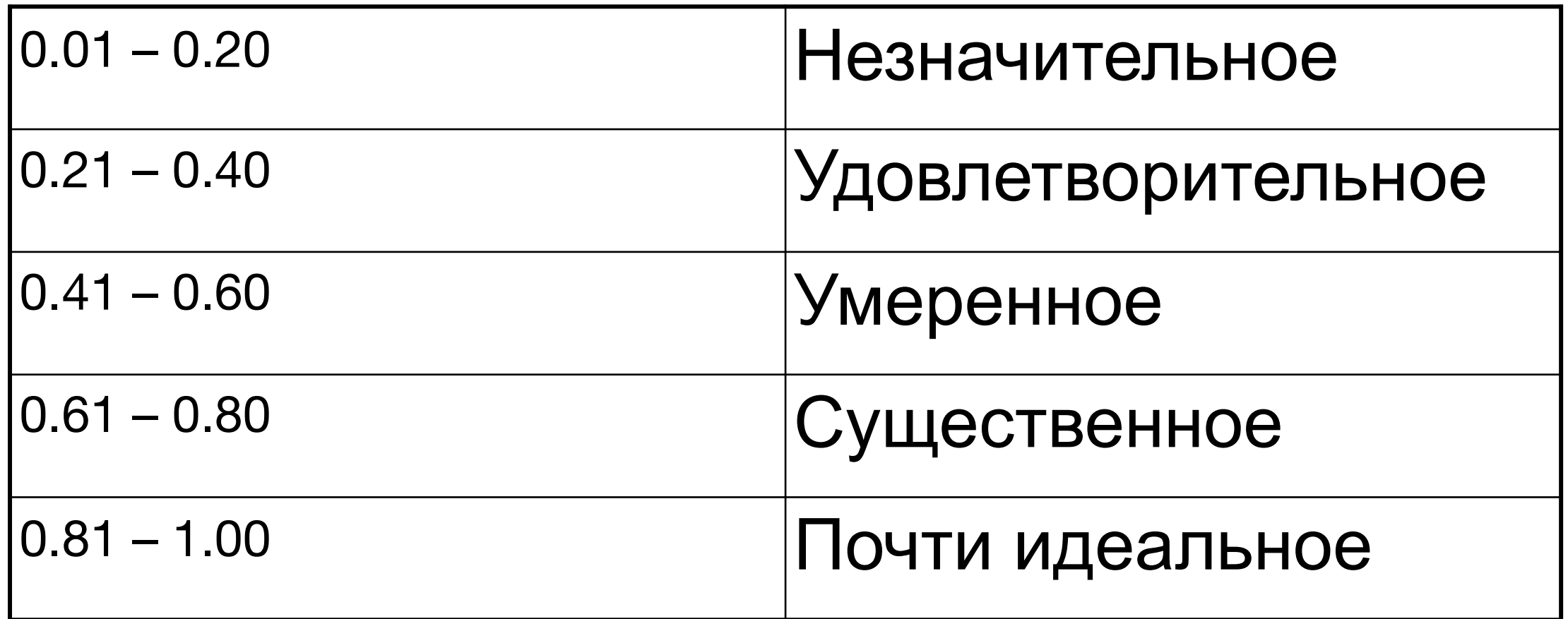

- Не всегда работает (в частности каппа может быть отрицательной)
- Нужно смотреть одновременно с матрицей ошибок
- https://idostatistics.com/cohen-kappa-free-calculator/

### Задание

- Что делать, если оценщиков больше двух?
	- Самостоятельно изучить статистику "Каппа Флейса (Fleiss' kappa)"
	- Объяснить как с помощью нее оценить согласие для задачи определения ключевых слов (потенциальный вопрос на экзамене)

### Резюме

- Хороший способ понять проблемы обработки текстов - сделать систему машинного перевода, вопросно-ответную систему или разговорного агента
- Обработка текста основана на формальных моделях
- Основы обработки текста лежат в компьютерных науках, математике, лингвистике, электротехнике и психологии
- Сейчас удивительное время, когда революционные разработки используются повсеместно

### Дополнительные ресурсы

- Конференции: ACL, EACL, COLING, CoNLL, EMNLP, Диалог
- http://www.aclweb.org/anthology-new/
- Книги:
	- –D. Jurafsky, J.H. Martin. Speech and Language processing.
	- –C. Manning, H. Schutze. Foundations of Statistical Natural Language Processing
	- –Ian Goodfellow, Yoshua Bengio, Aaron Courville. Deep learning. MIT Press. 2016
- Курс 2016: [https://www.youtube.com/playlist?](https://www.youtube.com/playlist?list=PL5cBzMoPJgCUn6TbfhqilyToW5lScOdd3) [list=PL5cBzMoPJgCUn6TbfhqilyToW5lScOdd3](https://www.youtube.com/playlist?list=PL5cBzMoPJgCUn6TbfhqilyToW5lScOdd3)

### Следующая лекция

- Методы классификации текстов
	- –Логистическая регрессия
	- –Машины опорных векторов (SVM)
	- –Скрытая марковская модель (HMM, MEMM) –Условные случайные поля (CRF)
- Задача распознавания и классификации именованных сущностей (NERC)